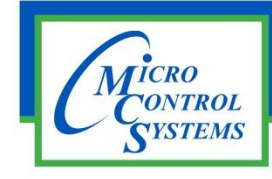

## SOFTWARE RELEASE NOTES

# MCS-CONNECT Version 18.27.21 03/04/2019

#### **Updates from previous versions:**

Ξ

#### **New Features:**

- **1. MCS-Connect -Added Shared VFD comp. type per BWW - Added new compressor type "Shared VFD" and its corresponding status grid.**
- **2. MCS-Connect -Added new refrigerant type R458A - New refrigerant type to the refr. list.**

### **Bug Fixes:**

- **1. MCS-Connect Live Graph Second Round of changes - Instead of asking for a graph name when the graph is created, we only ask if the user saves the graph. The name given to each graph upon creating is "Graphx" where x is number of graphs on screen. Invert the side that the Live Graphs start from. - Instead of starting displaying values on the right side opposite of the Y-axis labels we now start on the left side next to the y-axis labels. Allow end user to overwrite a saved Live Graph - Allow end user to overwrite a saved Live Graph. User logic issue changing nomenclature - MCS Connect 18.27.07 - When opening a user logic that is setup as digital within the connect program and hitting okay connect will default the nomenclature to ON/OFF no matter what it originally was. For instance it changed a STOP/RUN to ON/OFF. This issue should be fixed in MCS-Connect 18.27.13 Beta and later.**
- **2. Progress popup is incorrectly sized – Fixed in 18.27.13 and later.**
- **3. MCS-Connect 18.27.17 Live graph digital data bug - 18.27.17 Found issue with live graph doing the following. Add live graph - plot one digital item and submit live graph - click edit - now you have the ability to select up to ten digital items.**
- **4. MCS-Connect -Animated Gifs flickering in Graphics - The Animated gifs being displayed in Touchscreen Graphics are flickering on the screen. This is caused by the restarting of the gifs when the Graphics JPanel is repainted.**

Any questions regarding this release, contact: [support@mcscontrols.com](file://///SERVER/DISK%20D/MCS%20Literature/Release%20Notes/Software%20Releases/support@mcscontrols.com)

**Micro Control Systems, Inc.** 5580 Enterprise Parkway Fort Myers, Florida 33905 (239)694-0089 FAX: (239)694-0031 [www.mcscontrols.com](http://www.mcscontrols.com/)

Information contained in this document has been prepared by Micro Control Systems, Inc. and is copyright © protected 2018. Copying or distributing this document is prohibited unless expressly approved by MCS.